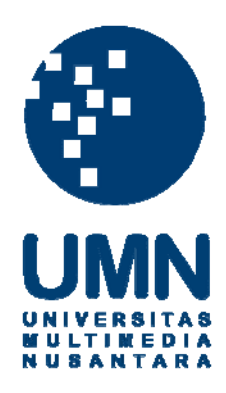

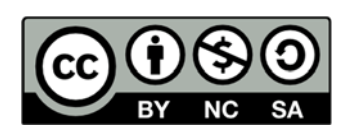

# **Hak cipta dan penggunaan kembali:**

Lisensi ini mengizinkan setiap orang untuk menggubah, memperbaiki, dan membuat ciptaan turunan bukan untuk kepentingan komersial, selama anda mencantumkan nama penulis dan melisensikan ciptaan turunan dengan syarat yang serupa dengan ciptaan asli.

# **Copyright and reuse:**

This license lets you remix, tweak, and build upon work non-commercially, as long as you credit the origin creator and license it on your new creations under the identical terms.

# **BAB III**

# **PELAKSANAAN KERJA MAGANG**

#### **A. Kedudukan dan Koordinasi**

Kegiatan program kerja magang dilakukan di PT BPR Akasia Mas yang beralamat di Ruko Golden Boulevard Blok S No. 56 Bumi Serpong Damai, Tangerang dengan penempatan kedudukan kerja magang pada bagian Dana Pihak Ketiga, Administrasi Kredit, dan Akuntansi. Proses pelaksanaan program kerja magang dibimbing dan diawasi oleh Ibu Ratna Puspitasari selaku Kepala bagian Akuntansi & Pajak serta Pak Charles Husodo selaku *Operational Manager* di PT BPR Akasia Mas. Untuk pelaksanaan kerja harian juga dibimbing oleh Ibu Karolint Wanadi dan Bapak Hendrik Djasmin.

# **B. Tugas Yang Dilakukan**

Selama pelaksanaan kerja magang, tugas-tugas yang dilakukan yaitu:

# **1. Mengisi Bukti Pemotongan PPh (Final) atas bunga deposito**

Pengisian Formulir Bukti Pemotongan PPh (Final) dilakukan setiap terjadinya pembayaran bunga deposito kepada deposan. Pembayaran bunga deposito dilakukan setiap bulan dengan tingkat bunga yang sudah ditentukan berdasarkan ketentuan BPR serta kesepakatan antara BPR dan deposan. Tarif PPh final yang dikenakan untuk bunga deposito adalah sebesar 20% dari bunga deposito yang dibayarkan oleh BPR kepada deposan. Formulir ini terdiri dari dua jenis formulir, yaitur formulir dengan format PT BPR Akasia Mas, dan formulir dengan format yang disediakan oleh pemerintah.

Pengisian formulir pemotongan PPh atas bunga deposito dengan format dari PT BPR Akasia Mas dilakukan untuk memberikan bukti kepada deposan bahwa bunga deposito telah dibayarkan dan untuk kepentingan dokumentasi. Dokumen yang diperlukan untuk melakukan pengisian formulir ini adalah daftar nominatif deposito dan formulir Bukti Pemotongan PPh (final). Formulir Bukti Pemotongan PPh (final) terdiri dari dua lembar. Lembar pertama untuk setiap formulir diberikan kepada Wajib Pajak, sedangkan lembar kedua untuk setiap formulir disimpan oleh Pemotong Pajak. Cara pengisian formulir Bukti Pemotongan PPh (final) adalah sebagai berikut.

1) Mengisi nomor formulir yang terdapat di bagian kiri atas.

Pengisian nomor ini berdasarkan nomor urut yang telah ditetapkan, contohnya: "07/BNG-DEP/XI/2013"

Nomor 07 berarti nomor urut ke-7. Nomor urutan ini didasarkan pada urutan tanggal pembayaran deposito yang ada pada daftar nominatif deposito. BNG-DEP menunjukkan bahwa pemotongan PPh (Final) ini dilakukan pada bunga deposito yang dibayarkan oleh BPR kepada deposan. Angka Romawi XI menunjukkan bulan saat dilakukan pemotongan PPh (Final), bulan ke-11 yaitu bulan November. Angka 2013 menunjukkan tahun saat dilakukan pemotongan PPh (Final), yaitu tahun 2013.

2) Mengisi tempat domisili BPR dan tanggal dilakukan pemotongan di atas baris "Kepada Yth."

Contoh: "BSD, 14-11-2013"

- 3) Pada baris "Kepada Yth." di sebelah kanan diisi nama deposan. Contoh: "PT ABC"
- 4) Pada baris NPWP diisi Nomor Pokok Wajib Pajak milik deposan apabila deposan memiliki NPWP dan diketahui oleh BPR.
- 5) Pada bagian "…%" diisi tingkat suku bunga deposito untuk deposan. Contoh: "8 %"
- 6) Pada bagian "dari tgl … s/d …" diisi sesuai periode tanggal awal sampai pada tanggal jatuh tempo pembayaran bunga deposito. Contoh: "14/10/2013 s/d 14/11/2013"
- 7) Pada baris "atas nominal" diisi dengan nominal jumlah simpanan deposito yang dimiliki oleh deposan.

Contoh: "Rp 200.000.000"

8) Pada baris sebelah nominal merupakan bunga deposito yang diterima oleh deposan sebelum dipotong PPh (Final). Bagian tersebut diisi dengan angka yang merupakan hasil perkalian dari tingkat suku bunga deposito dengan nominal deposito milik deposan yang kemudian dikali dengan periode dan dibagi jumlah hari dalam setahun.

Contoh: Rp  $200.000.000 \times 8\% \times 31/365 =$  Rp 1.358.904

9) Pada baris sebelah "PPh 20%  $\times$ " diisi dengan nominal bunga deposito sebelum dikenakan pajak, kemudian pada kolom sebelahnya diisi dengan nominal PPh (Final) yang dikenakan atas bunga deposito.

Contoh: PPh  $20\% \times$  Rp  $1.358.904 =$  Rp  $271.780$ 

10) Pada baris "Jumlah yang diterima" diisi dengan angka yang merupakan hasil selisih dari bunga deposito sebelum pajak dengan nominal pajak. Hasilnya merupakan jumlah bunga deposito bersih yang dibayarkan kepada deposan.

Contoh: Rp  $1.358.904 -$  Rp  $271.780 =$  Rp  $1.087.124$ 

- 11) Pada baris "(dengan huruf …)" diisi sesuai dengan jumlah bunga deposito bersih yang dibayarkan kepada deposan dalam huruf alfabet. Contoh: "Satu juta delapan puluh tujuh ribu seratus dua puluh empat Rp."
- 12) Pada kolom "dapat diterima pada kas kami setelah Saudara tanda tangani di atas meterai sesuai ketentuan yang berlaku, dihalaman belakang nota ini", diberi tanda centang apabila deposan ingin menerima bunga deposito dalam bentuk kas/uang tunai.
- 13) Pada kolom "telah dipindahbukukan ke Rekening: … Sdr. No. … pada kami." diberi tanda centang apabila deposan ingin menyetorkan bunga deposito yang diterimanya ke rekening depositonya atau ke rekening tabungannya sesuai dengan perjanjian yang telah disepakati sebelumnya dengan pihak BPR.

14) Pada bagian kanan bawah diisi nama perusahaan yaitu PT BPR Akasia Mas beserta NPWP perusahaan, kemudian disertai tanda tangan Direktur dan cap perusahaan.

Pengisian formulir pemotongan PPh atas bunga deposito dengan format yang disediakan oleh pemerintah perlu dilakukan untuk untuk memberi bukti kepada deposan bahwa deposito yang dibayarkan oleh BPR kepada deposan sudah dipotong PPh final dan juga untuk pelaporan pajak. Dokumen yang diperlukan untuk melakukan pengisian formulir ini adalah daftar nominatif deposito dan formulir pemotongan PPh Final Pasal 4 ayat (2). Formulir pemotongan PPh Final Pasal 4 ayat (2) terdiri dari dua lembar. Lembar pertama untuk setiap formulir diberikan kepada Wajib Pajak, sedangkan lembar kedua untuk setiap formulir disimpan oleh Pemotong Pajak. Prosedur pengisian formulir pemotongan PPh Final Pasal 4 ayat (2) adalah sebagai berikut.

- 1) Mengisi nomor formulir yang terdapat di bagian tengah atas.
- 2) Mengisi Nomor Pokok Wajib Pajak (NPWP) deposan apabila diketahui oleh perusahaan.
- 3) Mengisi nama deposan secara lengkap menggunakan huruf kapital.
- 4) Mengisi alamat deposan secara lengkap menggunakan huruf kapital.
- 5) Pada kolom "Jumlah Bruto Bunga/Diskonto/Jasa Giro", diisi angka yang merupakan jumlah bunga yang dibayarkan kepada deposan.
- 6) Pada kolom "Tarif", diisi angka yang merupakan tarif PPh yang berlaku untuk bunga deposito, yaitu sebesar 20%.
- 7) Pada kolom "PPh yang Dipotong" diisi angka yang merupakan hasil kali dari nilai yang tertera pada kolom "Jumlah Bruto Bunga/Diskonto/Jasa Giro" dengan tarif PPh yang berlaku.
- 8) Pada baris "JUMLAH" diisi angka yang merupakan jumlah dari PPh yang dipotong.
- 9) Pada baris "Terbilang" diisi jumlah dari PPh yang dipotong dengan menggunakan huruf alfabet.
- 10) Mengisi tempat domisili pemotong pajak beserta tanggal saat dilakukan pemotongan pajak.
- 11) Pada baris NPWP di bagian bawah, diisi dengan Nomor Pokok Wajib Pajak dari pemotong pajak beserta nama dari perusahaan pemotong pajak.
- 12) Formulir bukti pemotongan kemudian diberikan kepada bagian Dana Pihak Ketiga untuk selanjutnya ditandatangani oleh Direktur dan diberikan stempel perusahaan pemotong pajak.

# **2. Menghitung perlengkapan kantor berupa buku-buku slip**

Perlengkapan kantor merupakan barang-barang yang digunakan untuk kegiatan operasional usaha dalam suatu perusahaan yang periode penggunaannya relatif singkat (kurang dari satu tahun). Penghitungan atas perlengkapan kantor perlu dilakukan untuk mengetahui perlengkapan apa saja yang ada di kantor dan berapa jumlahnya yang harus dipesan kembali dari *supplier*, serta untuk kepentingan audit. Dalam pekerjaan ini,

penghitungan perlengkapan kantor dilakukan secara speifik pada bukubuku slip. Dokumen yang diperlukan dalam kegiatan ini adalah kumpulan Kartu *Stock* yang masing-masing bertuliskan nama barang, yaitu bukubuku slip yang terdapat secara fisik di gudang. Prosedur yang dilakukan dalam penghitungan data perlengkapan kantor adalah sebagai berikut:

- 1) Melihat data barang yang tertulis dalam Kartu *Stock,* yaitu nama barang dan keterangan penghitungan periode sebelumnya.
- 2) Melakukan penghitungan kembali atas buku-buku slip yang terdapat di gudang secara fisik berdasarkan nama barang dan keterangan yang tertulis pada Kartu *Stock*.
- 3) Menuliskan tanggal saat dilakukannya penghitungan dan mencatat hasil penghitungan tersebut pada kolom "Sisa" yang terdapat di Kartu *Stock*.

#### **3. Melakukan inventarisasi terhadap aset tetap BPR**

Inventarisasi merupakan kegiatan penghitungan dan pencatatan barang. Inventarisasi yang dilakukan adalah invetarisasi terhadap aset tetap BPR. Hasil penghitungan dan pencatatan ini kemudian disusun dalam daftar barang secara teratur berdasarkan ketentuan-ketentuan pencatatan yang berlaku dalam perusahaan. Inventarisasi dilakukan untuk mempermudah pengawasan dan pengendalian atas aset perusahaan, untuk menentukan kebutuhan aset perusahaan, untuk kepentingan audit, dan untuk menentukan kondisi aset. Dokumen yang digunakan dalam melakukan inventarisasi yaitu daftar inventaris yang telah dibuat oleh bagian Akuntansi pada periode sebelumnya. Prosedur kegiatan inventarisasi yang dilakukan di PT BPR Akasia Mas adalah sebagai berikut:

- 1) Melakukan pemeriksaan dan penghitungan secara fisik terhadap seluruh aset tetap perusahaan, kemudian mencatat hasil penghitungan aset tersebut.
- 2) Melakukan pencocokan antara catatan hasil penghitungan aset yang telah dilakukan dengan daftar inventaris yang telah dibuat oleh staf pada bagian Akuntansi.
- 3) Membuat penomoran atas masing-masing aset perusahaan berdasarkan ketentuan yang berlaku. Ketentuan dalam pembuatan penomoran masing-masing aset yang dimiliki PT BPR Akasia Mas adalah sebagai berikut:

$$
\frac{XX - XX - XXXX}{A \quad B \quad C}
$$

Keterangan:

A: dua digit kode angka untuk kantor lokasi aset

 $00 =$ kantor pusat

 $01 =$ kantor cabang

B: dua digit kode angka untuk jenis/klasifikasi aset

 $00 =$  aset berupa tanah dan atau bangunan

 $01$  = aset jenis kendaraan bermotor (mobil/motor)

02 = aset jenis *furniture* & perlengkapannya

 $03$  = aset jenis komputer & perlengkapannya

 $04 = \text{dst}$ .

 $09$  = aset jenis lainnya

 $99$  = aset tidak berwujud

- C: empat digit kode angka untuk urutan penomoran aset sesuai jenisnya (misal. 0001, 0002, dst.)
- 4) Memberi tanda pada aset-aset perusahaan dengan menempelkan kertas yang sudah diberi nama dan nomor berdasarkan penomoran yang telah dibuat sebelumnya.

#### **4. Mengisi slip bukti setoran**

Slip Bukti Setoran merupakan formulir yang dibuat oleh bank sebagai bukti mengenai setoran yang diberikan oleh debitur atau nasabah kepada bank untuk pembayaran kredit atau untuk menambah jumlah tabungan nasabah. Dibuatnya slip bukti setoran ini adalah untuk dijadikan sebagai referensi apabila terdapat perbedaan antara pencatatan bank dengan nasabah. Bank menyimpan dokumen slip bukti setoran ini sampai dengan dilakukannya rekonsiliasi bank. Prosedur pengisian slip bukti setoran di PT BPR Akasia Mas adalah sebagai berikut.

1) Pada bagian kanan atas, diisi tanggal pada saat dilakukannya penyetoran dana oleh nasabah atau debitur. Contoh: "20-11-2013"

- 2) Pada baris "Jenis Rekening", diberi tanda centang pada tujuan penyetoran dana yang dilakukan oleh nasabah atau debitur yang dapat berupa tabungan, deposito, pembayaran pinjaman, R/K, atau lainnya.
- 3) Pada bagian "Nama Pemilik Rekening" diisi nama nasabah yang menyetorkan dana kepada BPR.

Contoh: "Tn. JKL"

- 4) Pada kolom "Jumlah" di kotak yang terdapat di sebelah kanan, diisi angka yang merupakan jumlah setoran dana yang dilakukan oleh nasabah atau debitur, begitu pula pada baris "TOTAL".
- 5) Pada bagian "Terbilang:" diisi jumlah setoran dana yang dilakukan oleh nasabah atau debitur dengan menggunakan huruf alfabet, serta diawali dan diakhiri dengan tanda pagar "#"

Contoh: "# Dua ratus lima puluh ribu Rp. #"

- 6) Pada bagian Penyetor di sebelah kanan bawah, diisi nama nasabah yang menyetorkan dana kepada BPR.
- 7) Slip bukti setoran kemudian dicap dengan tulisan "TRANSFER" dan ditandatangani oleh *teller* BPR.

## **5. Membuat laporan arus kas BPR**

Laporan arus kas adalah bagian dari laporan keuangan BPR. Laporan arus kas melaporkan penerimaan kas, pengeluaran kas, dan perubahan bersih pada kas yang hasilnya didapat melalui aktivitas operasi, investasi, dan pendanaan selama suatu periode. Aktivitas operasi berhubungan dengan arus masuk dan keluar dari kas perusahaan melalui kegiatan operasional perusahaan yang merupakan kegiatan utama perusahaan. Aktivitas investasi berhubungan dengan perolehan dan pelepasan aset jangka panjang perusahaan. Aktivitas pendanaan berhubungan dengan pendanaan dan modal perusahaan. Di BPR, dokumen yang digunakan untuk melakukan pembuatan laporan arus kas adalah buku besar kas pada periode pembuatan laporan arus kas serta neraca pada periode pembuatan laporan arus kas dan periode sebelumnya. Laporan arus kas perlu dibuat untuk memberikan informasi mengenai aliran kas perusahaan untuk membantu pengguna laporan, yaitu manajemen BPR, investor, dan pihak lainnya dalam menilai prospek dan kondisi keuangan BPR. Prosedur pembuatan laporan arus kas BPR adalah sebagai berikut.

- 1) Membuka buku besar pada periode pembuatan laporan arus kas serta neraca pada periode pembuatan laporan arus kas dan periode sebelumnya.
- 2) Mengelompokkan setiap transaksi penerimaan dan pengeluaran kas & giro yang terdapat di buku besar berdasarkan aktivitas operasional, aktivitas investasi, atau aktivitas pendanaan.
- 3) Menghitung jumlah penerimaan kas yang berasal dari aktivitas operasional yaitu:
	- a) Bunga ABA (antarbank)
	- b) Provisi/komisi/denda/titipan
	- c) Pokok kredit (+Debius)
- d) Bunga pihak 3 non-bank
- e) Simpanan pihak 3 non-bank
- f) Dana dari bank lain
- g) Lain-lain penerimaan operasional

4) Menghitung jumlah pengeluaran kas yang berasal dari aktivitas operasional yaitu:

- a) Penempatan pada bank lain
- b) Kredit/pinjaman diberikan
- c) Uang muka & biaya ditangguhkan
- d) Pokok dan bunga DPK non-bank
- e) Pokok dan bunga DPK bank lain
- f) Biaya tenaga kerja
- g) Biaya barang & jasa
- h) Biaya operasional lainnya
- i) Lain-lain pengeluaran operasional
- 5) Mengurangi jumlah penerimaan kas dengan jumlah pengeluaran kas yang berasal dari aktivitas operasional untuk mendapatkan jumlah arus kas bersih dari aktivitas operasional.
- 6) Menghitung jumlah penerimaan kas yang berasal dari aktivitas investasi yaitu:
	- a) Penjualan aktiva & inventaris
	- b) Lain-lain
- 7) Menghitung jumlah pengeluaran kas yang berasal dari aktivitas investasi yaitu:
	- a) Pembelian aktiva & inventaris
	- b) Lain-lain
- 8) Mengurangi jumlah penerimaan kas dengan jumlah pengeluaran kas yang berasal dari aktivitas investasi untuk mendapatkan jumlah arus kas bersih dari aktivitas investasi.
- 9) Menghitung jumlah penerimaan kas yang berasal dari aktivitas pendanaan yaitu:
	- a) Pinjaman dari pihak 3 non-bank (*include leasing*)
	- b) Tambahan setoran modal
	- c) Modal sumbangan
	- d) Modal pinjaman
	- e) Lain-lain
- 10) Menghitung jumlah pengeluaran kas yang berasal dari aktivitas pendanaan yaitu:
	- a) Pinjaman & bunga kepada pihak 3 non-bank
	- b) Dividen kepada pemegang saham
	- c) Lain-lain
- 11) Mengurangi jumlah penerimaan kas dengan jumlah pengeluaran kas yang berasal dari aktivitas pendanaan untuk mendapatkan jumlah arus kas bersih dari aktivitas pendanaan.
- 12) Menjumlahkan total dari arus kas bersih yang didapat melalui aktivitas operasional, investasi, dan pendanaan untuk mengetahui apakah terjadi surplus atau defisit pada akun kas selama periode tersebut.
- 13) Mengisi saldo kas dan setara kas awal periode dengan jumlah kas & giro yang didapat dari neraca pada periode sebelumnya.
- 14) Menjumlahkan surplus atau defisit kas dengan kas dan setara kas awal periode untuk mendapatkan saldo kas dan setara kas pada akhir periode.
- 15) Mencocokkan antara total kas dan setara kas akhir periode dengan saldo kas & giro pada neraca pada periode pembuatan laporan arus kas.

#### **6. Membuat daftar nominatif deposito**

Daftar nominatif deposito merupakan daftar deposan yang menerbitkan deposito di BPR. Dalam laporan tersebut terdapat data deposan serta data deposito yang masih aktif dari setiap deposan. Pembuatan daftar nominatif deposito perlu dilakukan untuk memberikan informasi kepada manajemen BPR mengenai deposito-deposito yang masih aktif, membantu pengisian formulir pemotongan PPh untuk bunga deposito, membantu proses pembayaran bunga deposito kepada deposan, serta untuk kepentingan audit. Pembuatan daftar nominatif deposito suatu periode biasanya dilakukan di akhir periode sebelumnya. Prosedur pembuatan daftar nominatif deposito adalah sebagai berikut.

- 1) Membuat *file* Microsoft Excel untuk pembuatan daftar nominatif deposito untuk periode berikutnya.
- 2) Membuat tabel dengan kolom: No., Nama Nasabah, No. Rekening, Periode, Tanggal Bayar, Jangka Waktu, Bunga, Jumlah Simpanan, Jumlah Bunga, Jumlah PPh (final), Bunga Dibayar, Jumlah Simpanan setelah Pembayaran Bunga.
- 3) Mengisi kolom "No." sesuai dengan urutan penerbitan deposito.
- 4) Mengisi kolom "Nama Nasabah" sesuai dengan nama nasabah yang tercantum dalam bilyet deposito.
- 5) Mengisi kolom "No. Rekening" sesuai dengan nomor rekening yang tercantum dalam bilyet deposito.
- 6) Mengisi kolom "Periode" sesuai dengan periode pembayaran bunga deposito selama satu bulan.
- 7) Mengisi kolom "Tanggal Bayar" sesuai dengan tanggal penerbitan deposito yang bulan dan tahunnya disesuaikan dengan periode pembuatan daftar nominatif.
- 8) Mengisi kolom "Jangka Waktu" sesuai dengan jangka waktu deposito yang tercantum pada bilyet deposito.
- 9) Mengisi kolom "Bunga" dengan angka yang merupakan tingkat bunga deposito yang tercantum pada bilyet deposito.
- 10) Mengisi kolom "Jumlah Simpanan" dengan angka yang merupakan jumlah simpanan yang tercantum pada bilyet deposito. Bila deposito tersebut bukan merupakan deposito yang baru diterbitkan tetapi masih

merupakan deposito yang aktif, maka kolom "Jumlah Simpanan" diisi dengan angka pada kolom "Jumlah Simpanan Akhir" pada periode sebelumnya.

- 11) Mengisi kolom "Jumlah Bunga" dengan angka yang merupakan hasil perkalian antara jumlah simpanan dan tingkat bunga.
- 12) Mengisi kolom "Jumlah PPh (final)" dengan angka yang merupakan jumlah PPh final untuk bunga deposito terkait.
- 13) Mengisi kolom "Bunga Dibayar" dengan angka yang merupakan hasil selisih dari jumlah bunga dengan jumlah PPh (final).
- 14) Mengisi kolom "Jumlah Simpanan Akhir" dengan angka yang merupakan hasil penjumlahan dari jumlah simpanan dengan bunga yang dibayarkan. Bila bunga deposito tidak dimasukkan kembali ke dalam simpanan deposito pada saat pembayaran bunga deposito, maka kolom "Jumlah Simpanan Akhir" diisi dengan angka yang sama pada kolom "Jumlah Simpanan".

# **C. Uraian Pelaksanaan Kerja Magang**

#### **1. Proses Pelaksanaan**

Proses pelaksanaan kerja magang yang berlangsung dari tanggal 24 Juni 2013 sampai dengan 30 Agustus 2013 terkait dengan proses perbankan yaitu Bank Perkreditan Rakyat. Rincian tugas yang diberikan adalah sebagai berikut:

#### **a. Pengisian Bukti Pemotongan PPh (Final) Atas Bunga Deposito**

Bukti pemotongan PPh (Final) atas bunga deposito terdiri atas dua jenis formulir, yaitu formulir yang dicetak sesuai dengan format yang ditentukan oleh PT BPR Akasia Mas dan formulir yang diterbitkan sesuai dengan format dari Departemen Keuangan Republik Indonesia. Masing-masing dari kedua jenis formulir tersebut terdiri atas dua lembar. Lembar yang pertama diberikan kepada deposan selaku Wajib Pajak, sedangkan lembar yang kedua diberikan kepada BPR selaku Pemotong Pajak. Pengisian formulir bukti pemotongan ini berdasarkan pada daftar nominatif deposito yang telah disusun oleh karyawan pada bagian Dana Pihak Ketiga di PT BPR Akasia Mas. Tujuan dilakukannya pengisian formulir bukti pemotongan PPh (Final) ini telah tercapai sepenuhnya.

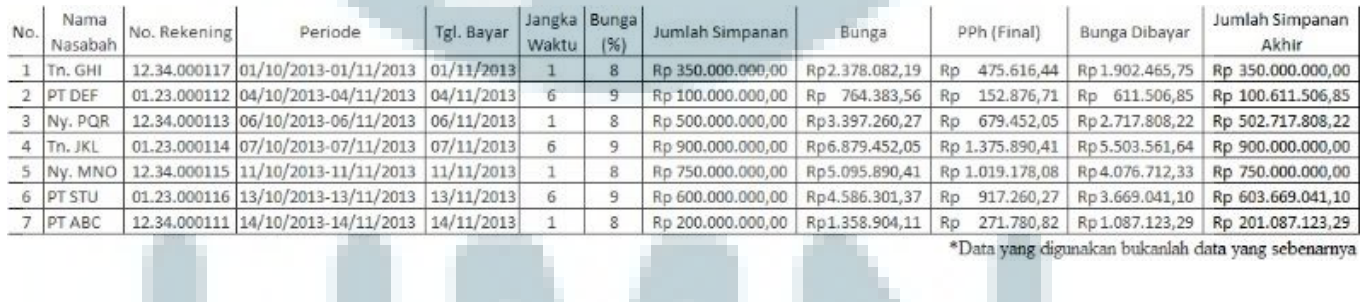

#### Tabel 3.1 Daftar Nominatif Deposito

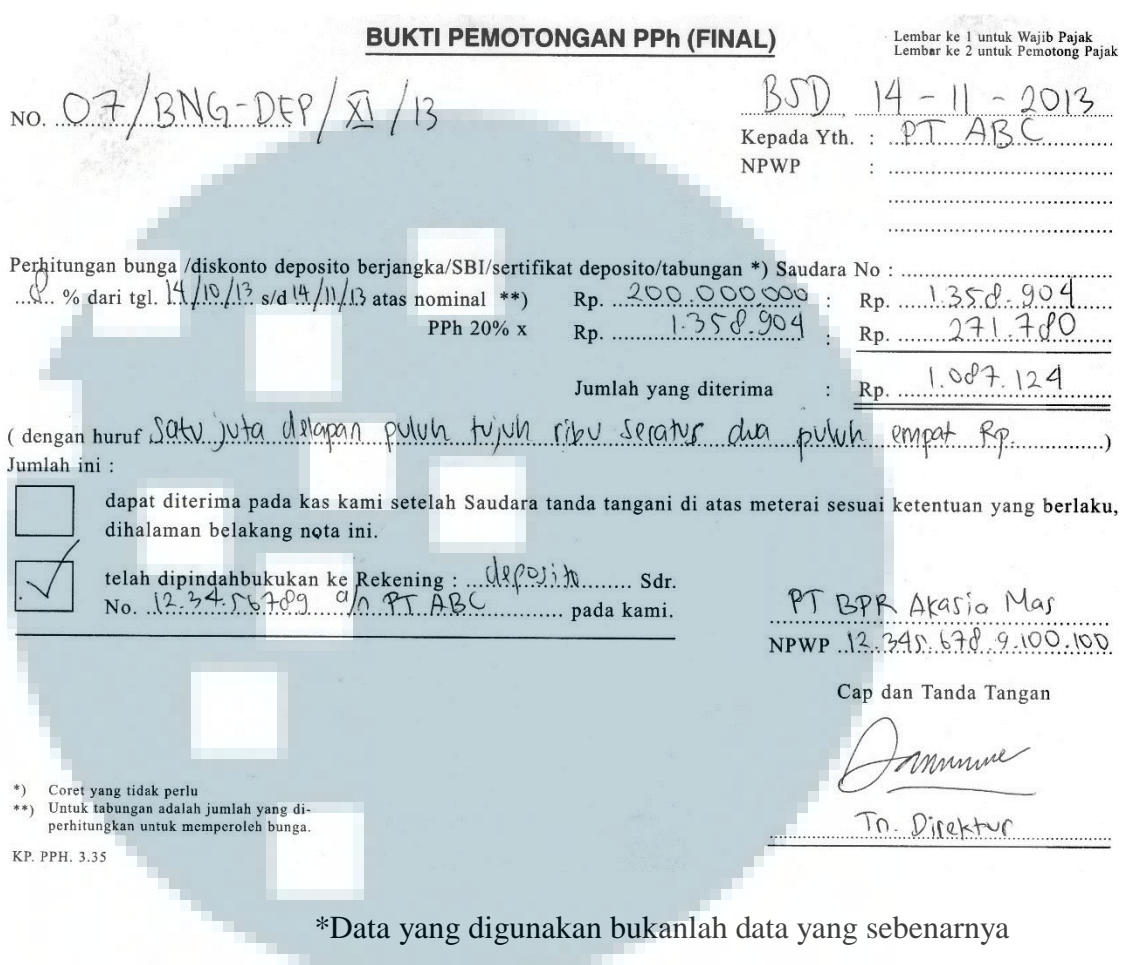

# Gambar 3.1 Bukti Pemotongan PPh (Final) Format PT BPR Akasia Mas

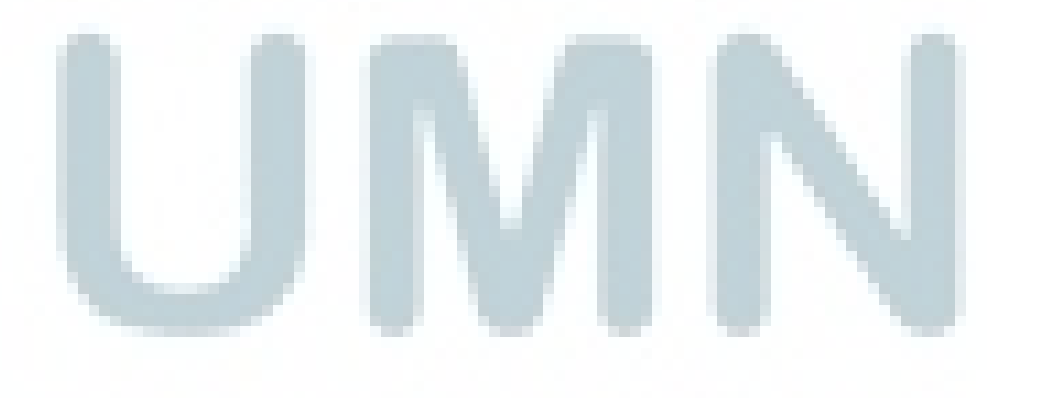

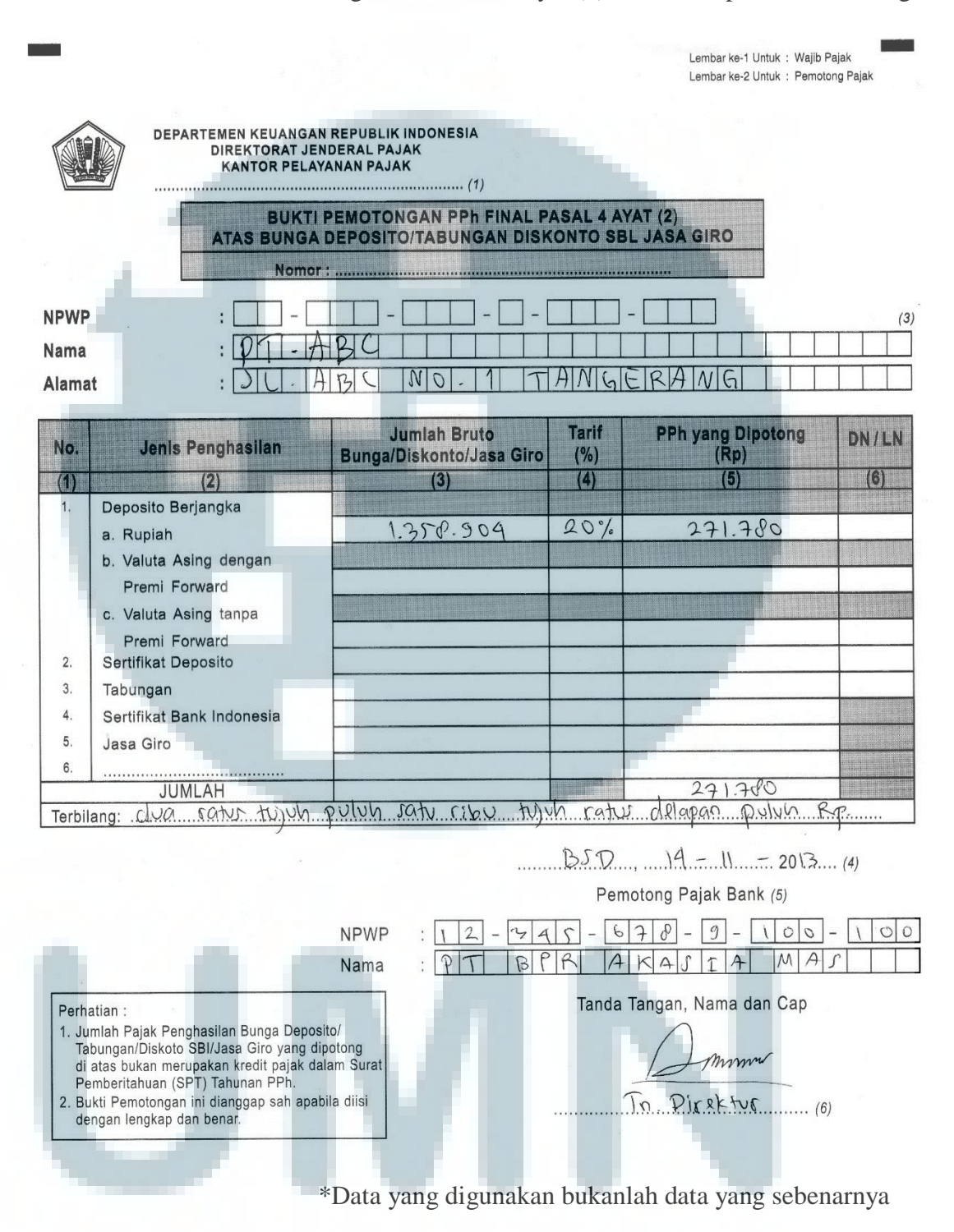

#### Gambar 3.2 Bukti Pemotongan PPh Pasal 4 ayat (2) Format Departemen Keuangan RI

#### **b. Penghitungan Perlengkapan Kantor**

Perlengkapan kantor yang dihitung di PT BPR Akasia Mas adalah bukubuku slip seperti slip setoran, formulir pemotongan PPh (final), tanda terima, dan lain-lain. Hasil kegiatan penghitungan perlengkapan kantor berupa pencatatan jumlah barang pada masing-masing Kartu *Stock* berdasarkan tanggal pada saat dilakukan penghitungan yaitu 1 Juli 2013 dan nama barang terkait. Dari hasil penghitungan tersebut, tujuan untuk mengetahui perlengkapan apa dan berapa yang harus dipesan kembali dari *supplier* serta tujuan untuk kepentingan audit telah tercapai. Apabila jumlah di kolom "Sisa" pada tanggal dilakukan penghitungan besarnya sama dengan atau kurang dari 10 buku, maka hal ini perlu dikonfirmasikan kepada bagian Akuntansi untuk dilakukan pemesanan atas buku slip terkait kepada *supplier*.

# Gambar 3.3 Contoh Kartu Stock

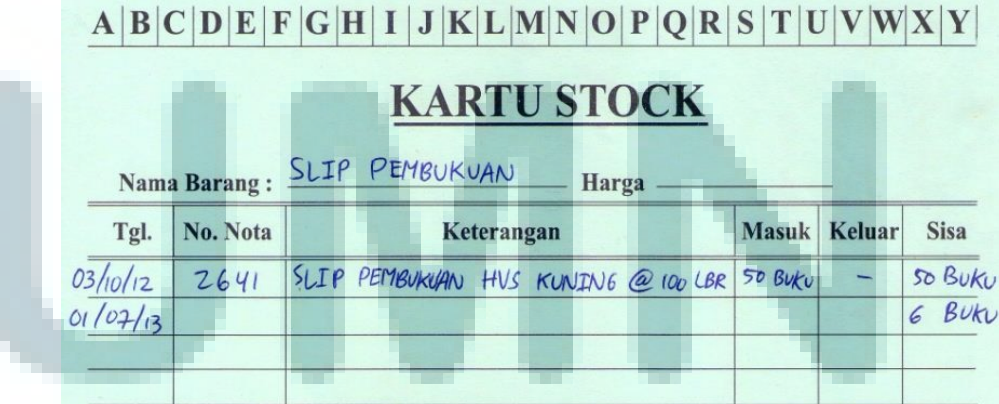

#### **c. Melakukan Inventarisasi Terhadap Seluruh Aset Tetap BPR**

Inventarisasi pada PT BPR Akasia Mas dilakukan terhadap seluruh aset yang bersifat aset tetap yang nilai perolehan maupun nilai bukunya masih tercatat dalam laporan keuangan BPR. Setelah dikakukan penghitungan secara fisik, hasil penghitungan tersebut dicocokkan dengan daftar inventaris yang telah disusun oleh bagian Akuntansi sebelumnya. Melalui kegiatan ini, terdapat aset-aset yang ditemukan secara fisik tetapi tidak tercantum dalam daftar inventaris BPR, kemudian juga terdapat aset-aset yang tercantum dalam daftar inventaris BPR tetapi secara fisik aset tersebut tidak ditemukan. Hal ini kemudian dilaporakan kepada bagian Akuntansi BPR. Setelah dilakukan pelaporan mengenai perbedaan ini, dilakukan pembuatan daftar inventaris baru berdasarkan penghitungan secara fisik yang telah dilakukan. Tujuan dilakukannya inventarisasi terhadap seluruh aset tetap BPR ini telah tercapai sepenuhnya.

| Inventaris         | Jumlah Berdasarkan<br>Perhitungan Fisik | Jumlah Berdasarkan<br><b>Daftar Inventaris</b> | Jumlah<br>Perbedaan |
|--------------------|-----------------------------------------|------------------------------------------------|---------------------|
| Meja               | 22 buah                                 | 18 buah                                        | 4 buah              |
| Sofa               | 1 buah                                  |                                                | 1 buah              |
| Kursi              | 38 buah                                 | 33 buah                                        | 5 buah              |
| Speaker Komputer   | 1 buah                                  |                                                | 1 buah              |
| Monitor Komputer   | 13 buah                                 | 6 buah                                         | 7 buah              |
| CPU Komputer       | 12 buah                                 | 5 buah                                         | 7 buah              |
| Whiteboard         | 4 buah                                  | 2 buah                                         | 2 buah              |
| AC                 | 1 buah                                  | ٠                                              | 1 buah              |
| Harddisk Eksternal | 1 buah                                  | 2 buah                                         | 1 buah              |
| <b>Exhaust Fan</b> | 3 buah                                  | 6 buah                                         | 3 buah              |

Tabel 3.2 Daftar Jumlah Perbedaan Penghitungan Inventaris

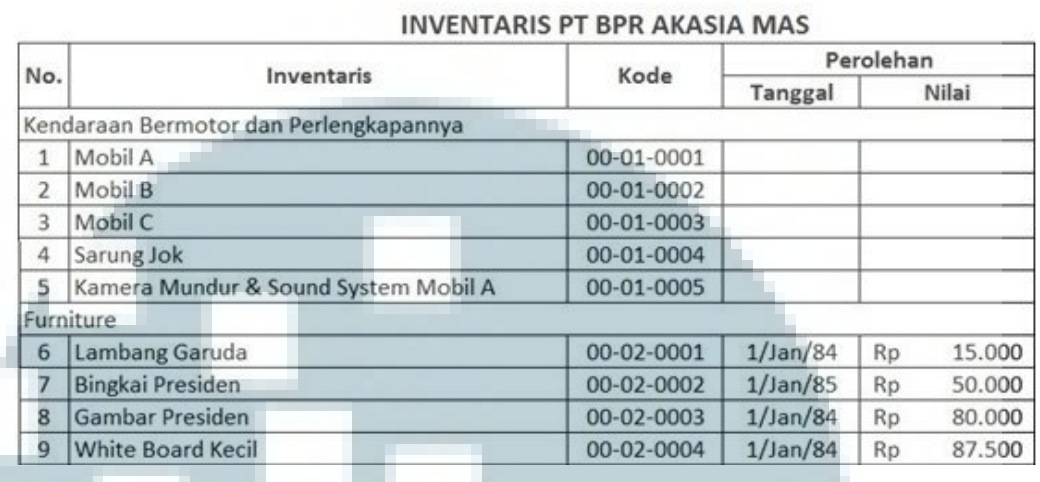

#### Tabel. 3.3 Daftar Inventaris PT BPR Akasia Mas

#### **d. Pengisian Slip Bukti Setoran**

Pengisian Slip Bukti Setoran yang dilakukan oleh PT BPR Akasia Mas didasarkan pada penyetoran dana yang telah dilakukan oleh nasabah melalui transfer antar rekening. Dengan adanya hal ini, debitur atau nasabah tidak perlu secara langsung datang ke BPR untuk menyetorkan dananya secara tunai dan mengisi slip tersebut. Transfer setoran yang dilakukan oleh nasabah diketahui dari mutasi rekening milik BPR pada bank lain seperti Bank Mayapada, BCA, dan lain-lain yang diperoleh lewat facsimile.

Slip bukti setoran yang diisi terdiri atas 2 lembar. Lembar yang pertama diberikan kepada debitur atau penyetor, dan lembar yang kedua diberikan kepada kreditur. Pengisian slip bukti setoran dilakukan setiap adanya setoran dari debitur atau nasabah. Tujuan penulisan slip bukti setoran sebagai referensi bagi pihak BPR telah tercapai.

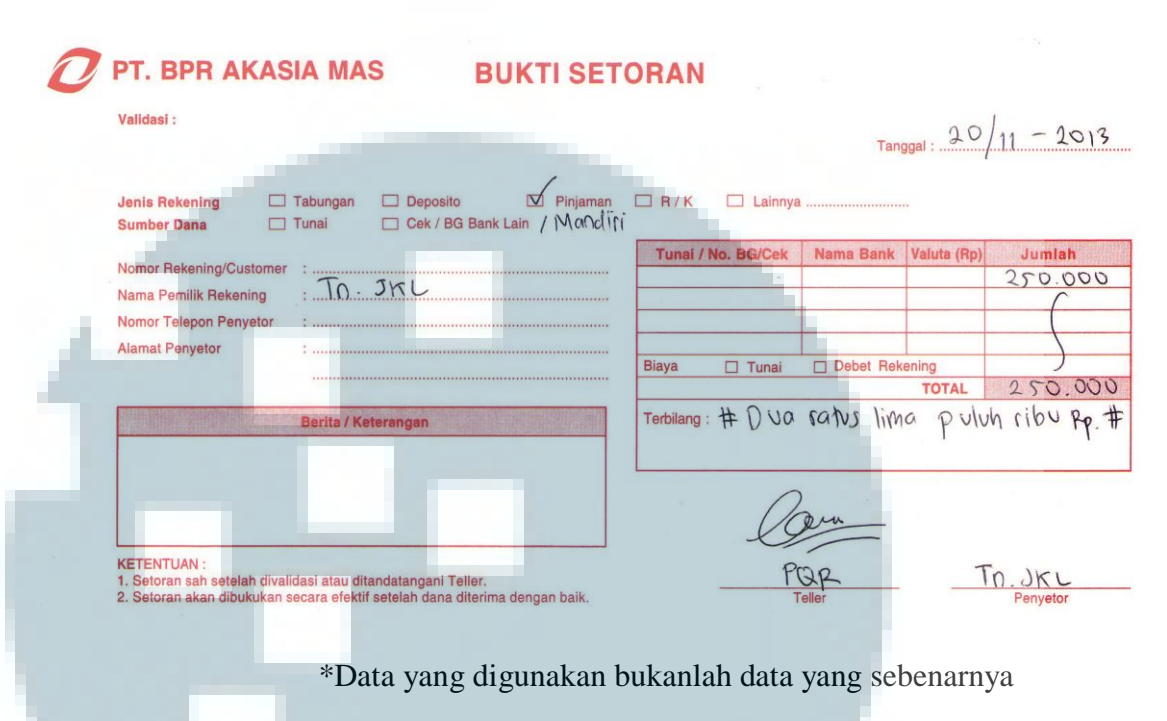

#### Gambar 3.4 Slip Bukti Setoran PT BPR Akasia Mas

# **e. Membuat laporan arus kas BPR**

Laporan arus kas yang dibuat adalah laporan arus kas dari kantor cabang PT BPR Akasia Mas pada periode Mei dan Juni 2013. Dokumendokumen yang digunakan dalam penyusunan laporan arus kas tersebut adalah buku besar harian dari tanggal 1 Mei 2013 – 31 Mei 2013 dan 1 Juni 2013 – 30 Juni 2013, serta neraca bulan April, Mei, dan Juni 2013. Arus kas BPR dibagi menjadi 3 aktivitas yaitu arus kas yang berasal dari aktivitas operasional, aktivitas investasi, dan aktivitas pendanaan. Setiap transaksi penerimaan dan pengeluaran kas yang terdapat di buku besar harian dikelompokkan berdasarkan aktivitasnya. Hasil laporan arus kas yang telah dibuat sudah sesuai dengan saldo kas dan giro yang terdapat

pada neraca bulan Mei dan Juni 2013. Tujuan pembuatan laporan arus kas BPR telah tercapai sepenuhnya.

Laporan arus kas PT BPR Akasia Mas pada bulan Juni mengalami penurunan pada penerimaan kas bila dibandingkan dengan laporan arus kas pada bulan Mei. Penyebab utama dari hal ini adalah menurunnya penerimaan kas aktivitas operasional pada pos "lain-lain penerimaan operasional" secara signifikan. Pos "lain-lain penerimaan operasional" ini berupa penerimaan kas dari kantor pusat. Sedangkan bila dilihat dari jumlah pengeluaran kas aktivitas operasional pada pos "kredit/pinjaman diberikan", jumlahnya berkurang namun tidak secara signifikan. Berdasarkan hal ini, dapat disimpulkan bahwa kinerja BPR dalam menjalankan kegiatan utama usahanya, yaitu menyalurkan kredit, terbilang cukup baik. Kemudian, bila dilihat dari aktivitas pendanaan, terdapat penerimaan kas pada pos "tambahan setoran modal". Hal ini dilakukan untuk menjaga agar saldo kas BPR mencukupi di bulan Juni. Contoh laporan arus kas PT BPR Akasia Mas terdapat pada Lampiran

14.

## **f. Pembuatan daftar nominatif deposito**

Pembuatan daftar nominatif deposito dilakukan setiap bulan, dan biasanya dilakukan pada akhir periode. Tabel nominatif deposito yang dibuat adalah dafar nominatif deposito selama periode bulan Juli, Agustus, dan September. Pembuatan laporan ini dilakukan dengan *software* Microsoft Excel. Tujuan pembuatan daftar nominatif deposito telah tercapai.

# **2. Kendala Yang Ditemukan**

Selama pelaksanaan program kerja magang di PT BPR Akasia Mas, kendala ditemukan saat melakukan inventarisasi aset BPR. Setelah penghitungan fisik atas aset BPR dilakukan, terdapat aset-aset yang ditemukan secara fisik, tetapi tidak tercantum dalam daftar aset yang telah dibuat sebelumnya. Penyebab dari terjadinya hal ini adalah adanya aset-aset yang baru dibeli atau habisnya nilai buku dari aset tersebut. Selain itu, terdapat juga aset yang tercantum dalam daftar aset yang telah dibuat, tetapi aset tersebut tidak ditemukan secara fisik. Hal ini dapat terjadi karena adanya kesalahan dalam melakukan input data atau terjadinya pemindahan aset tersebut ke kantor cabang.

#### **3. Solusi Atas Kendala Yang Ditemukan**

Solusi atas kendala yang ditemukan adalah dengan melakukan konfirmasi pada staf pada bagian Akuntansi mengenai adanya perbedaan antara aset yang ditemukan secara fisik dengan aset yang tercantum dalam daftar aset yang telah dibuat. Konfirmasi dilakukan agar kemudian dibuat daftar aset yang baru berdasarkan penghitungan fisik yang dilakukan pada tanggal tersebut.